## **KENDRIYA VIDYALAYA SANGATHAN, JAIPUR REGION PREBOARD – 1 (2020-21) INFORMATICS PRACTICES (065) CLASS: XII MARKING SCHEME**

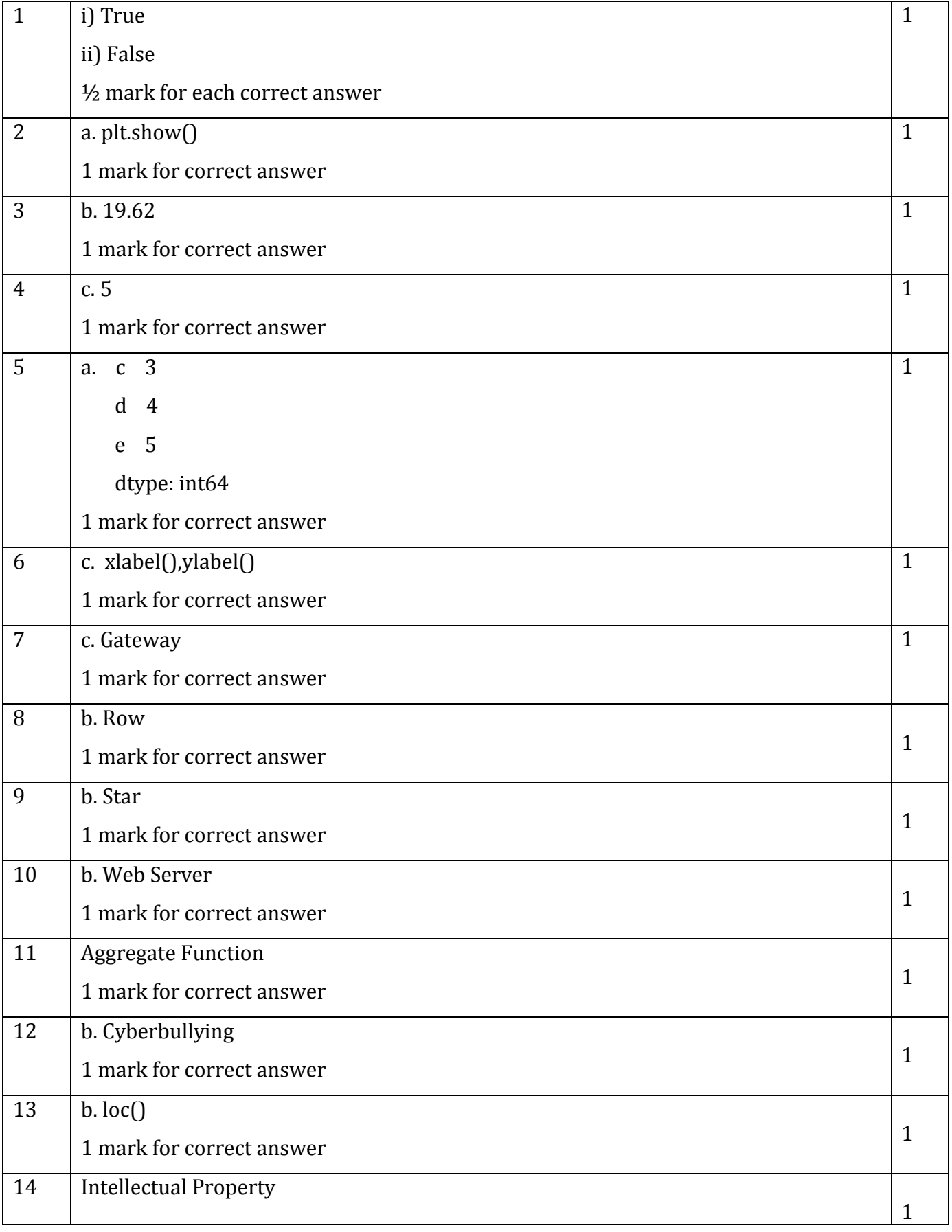

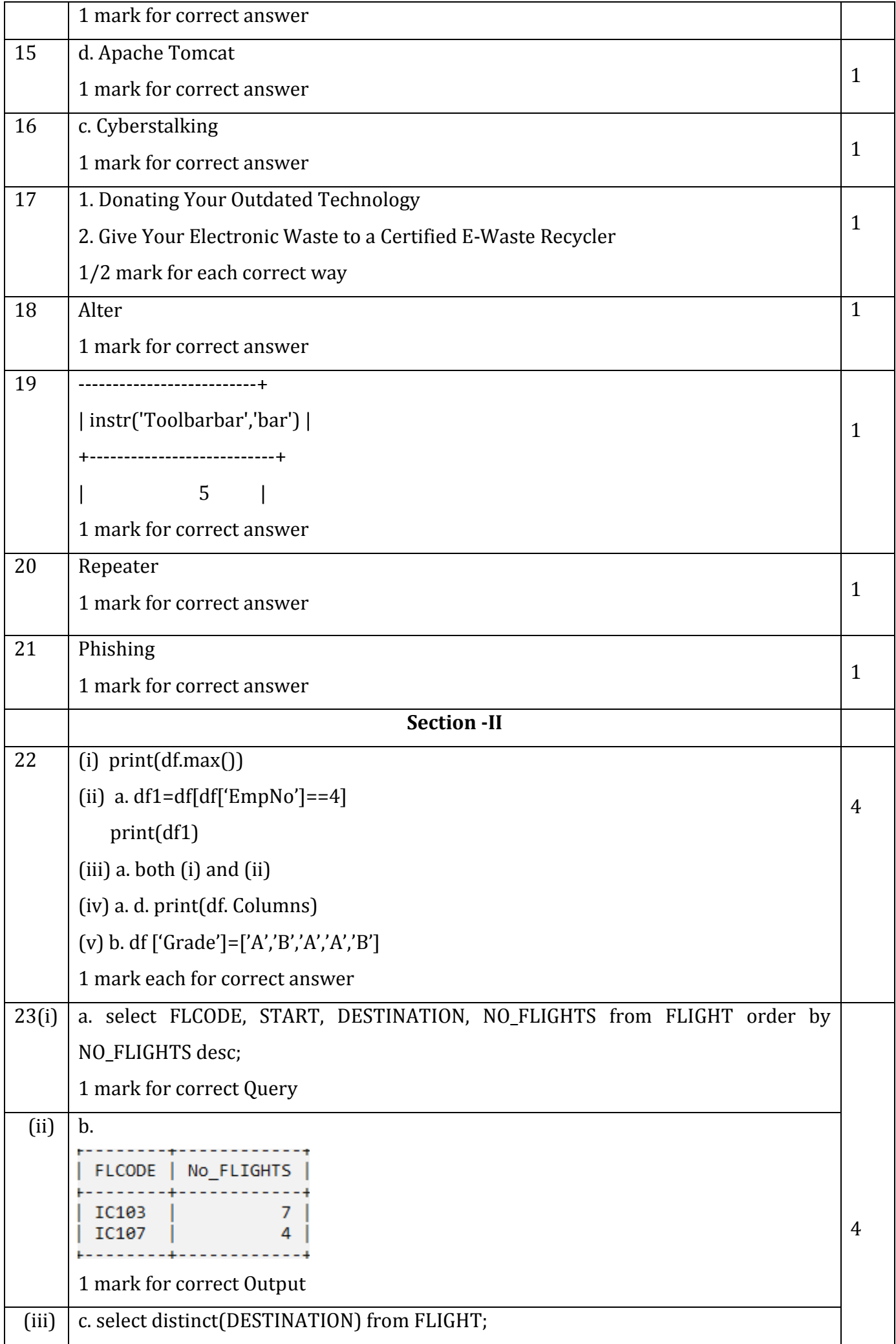

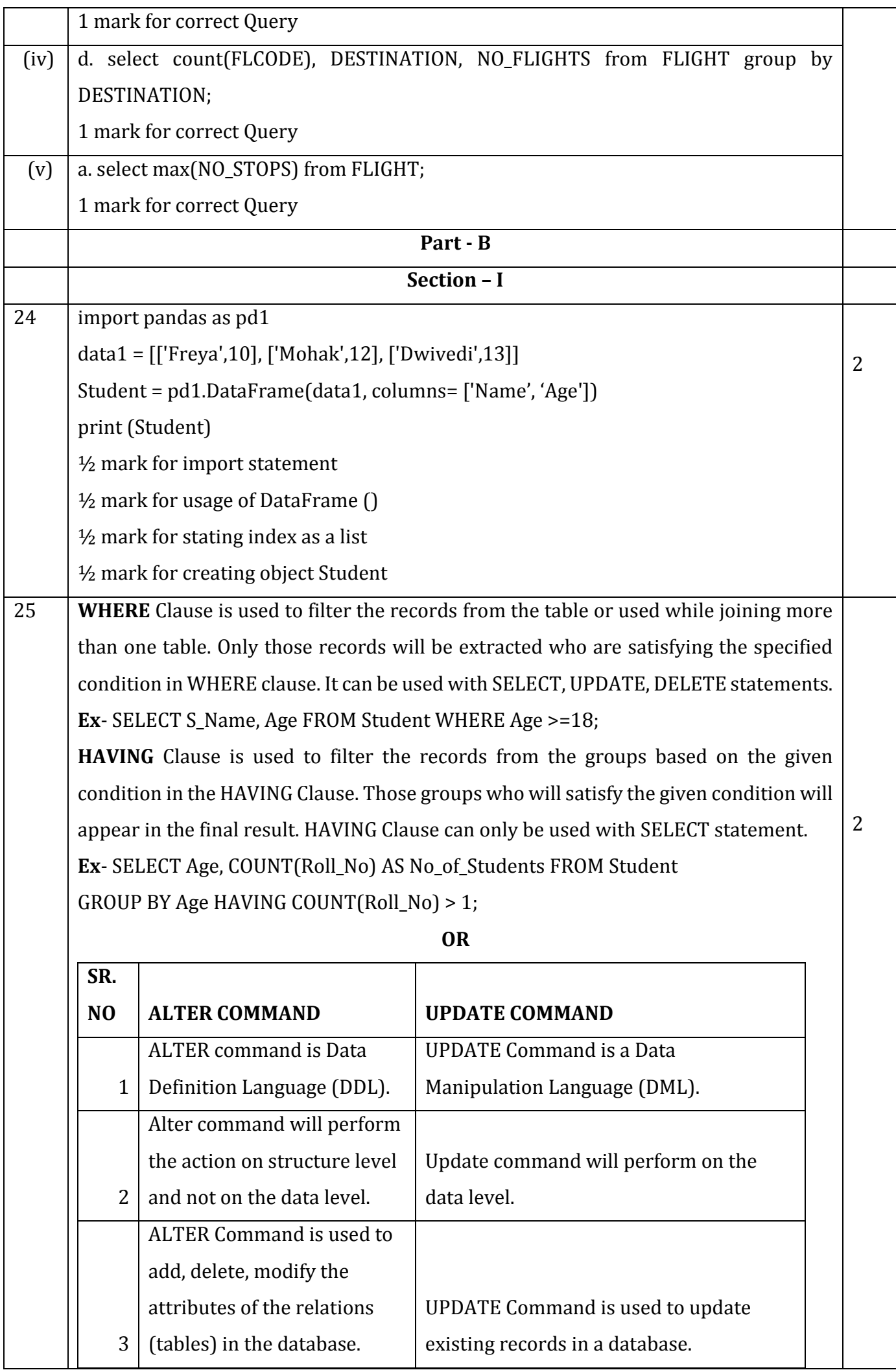

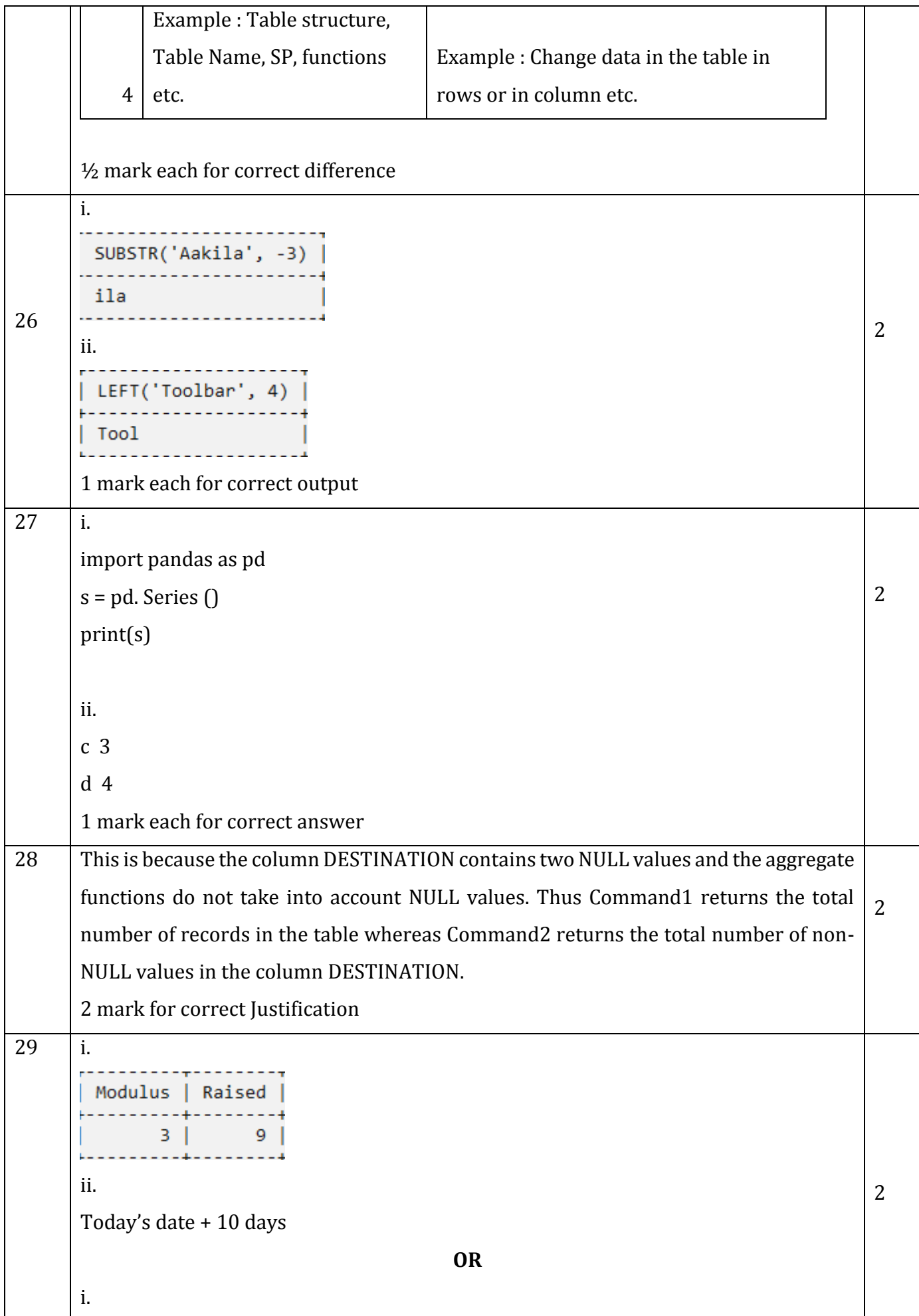

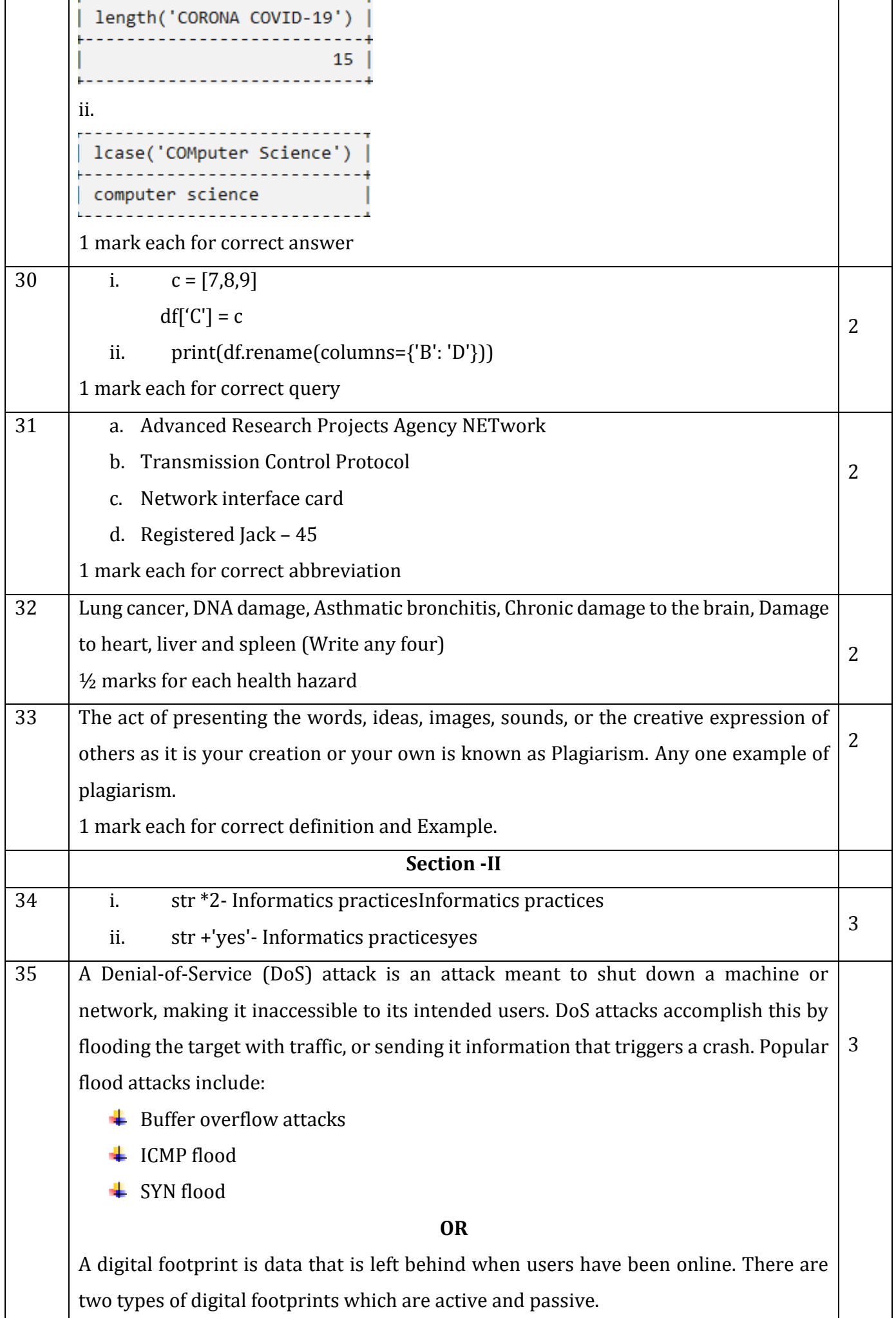

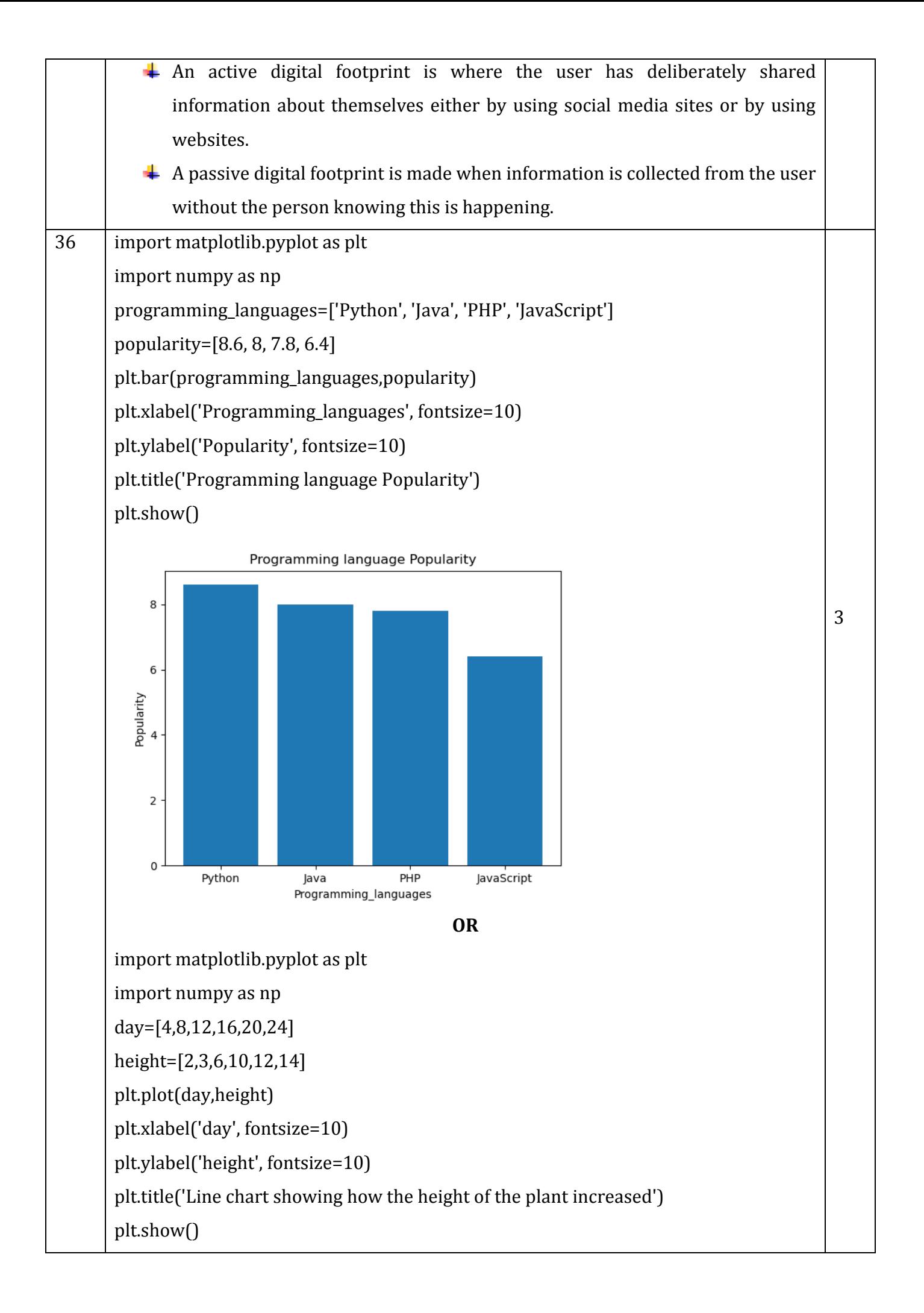

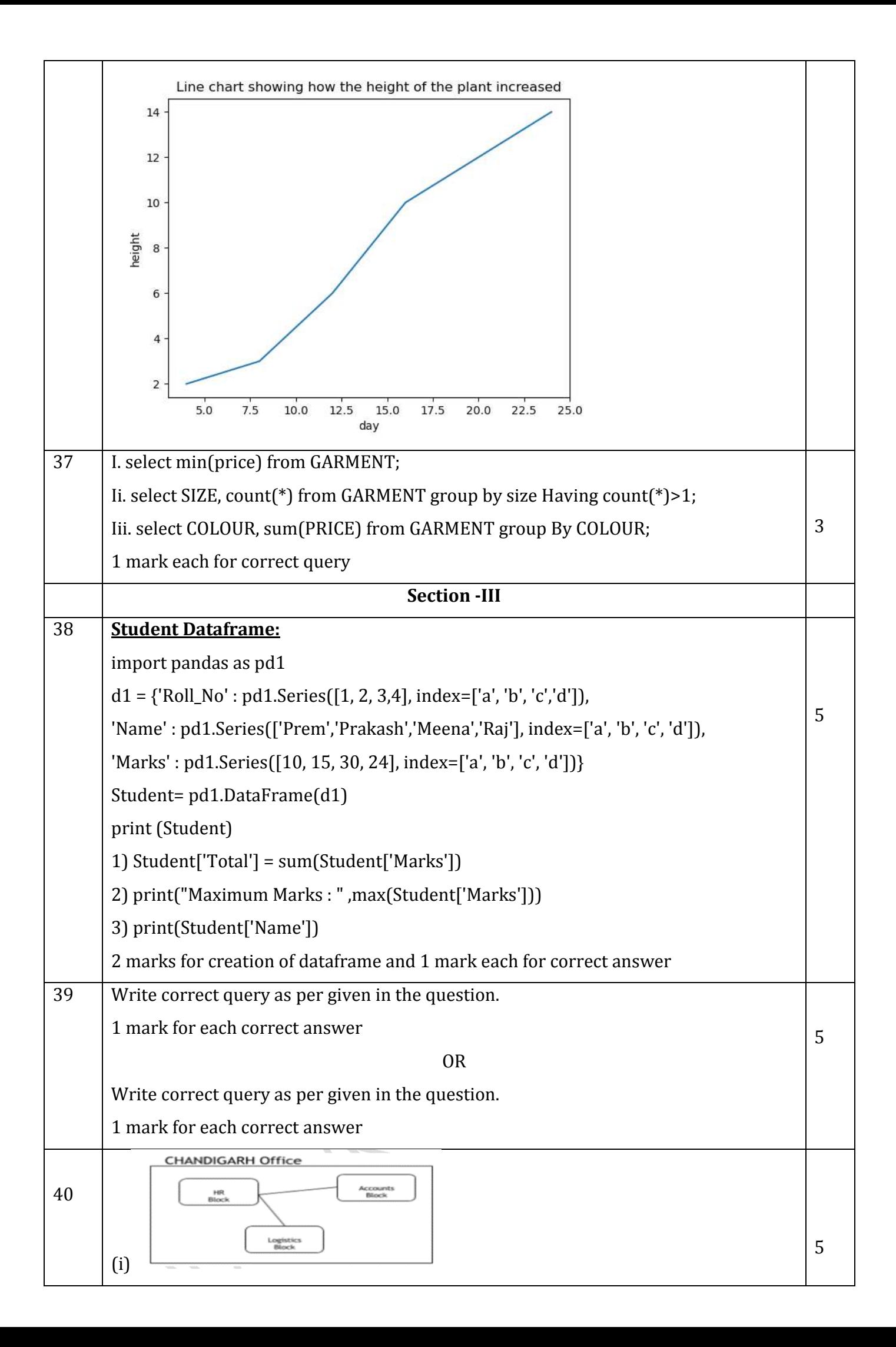

(ii) HR Block - Because it has maximum number of computers.

(iii) Best wired medium: Optical Fiber OR CAT5 OR CAT6 OR CAT7 OR CAT8 OR

Ethernet Cable

(iv) Firewall - Placed with the server at the HR Block

(v) (b) WAN and (d) LAN OR (b) WAN OR (d) LAN